## 天主教道明高級中學 國中部 107 學年度 一 年級「 電腦 」科教學計畫表

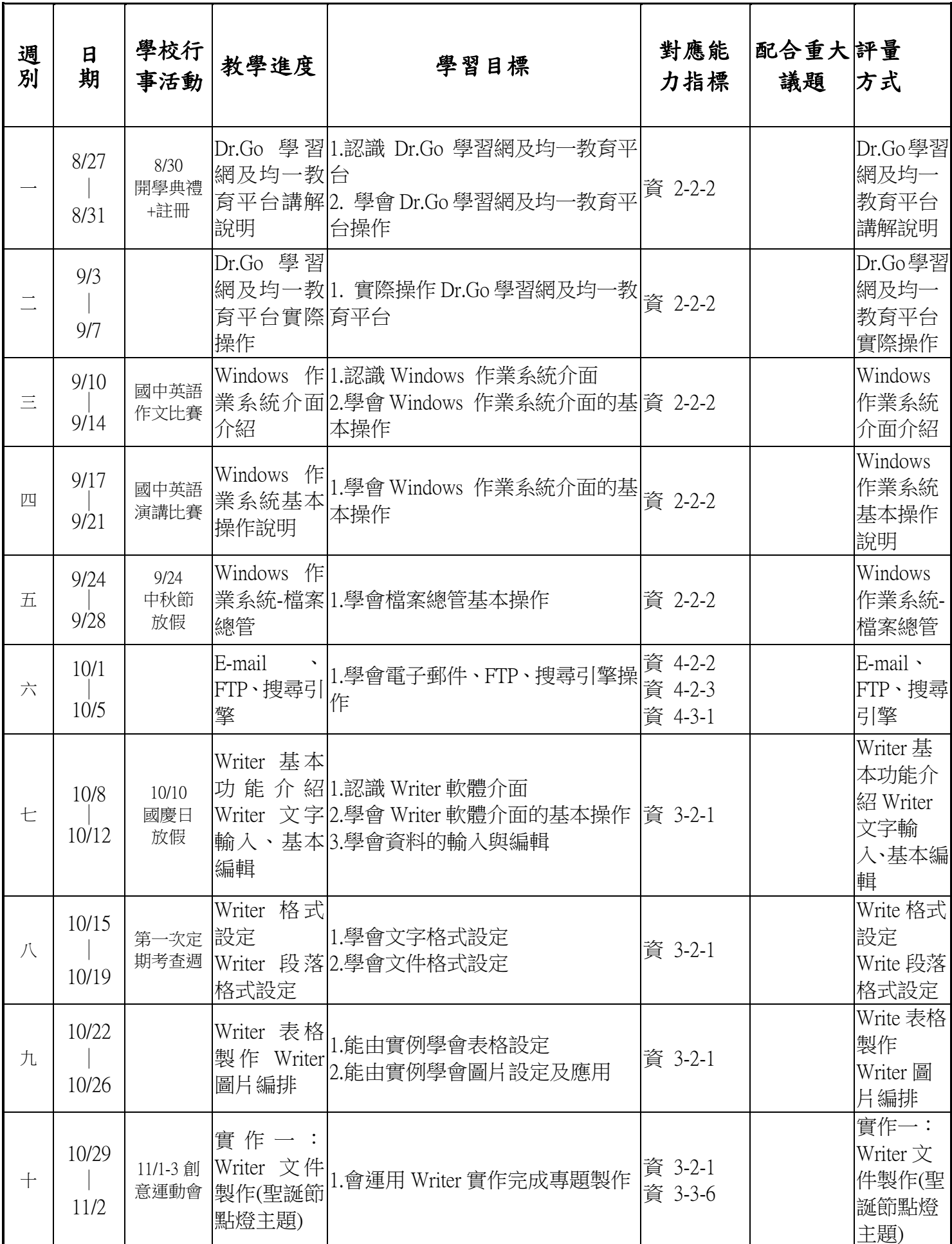

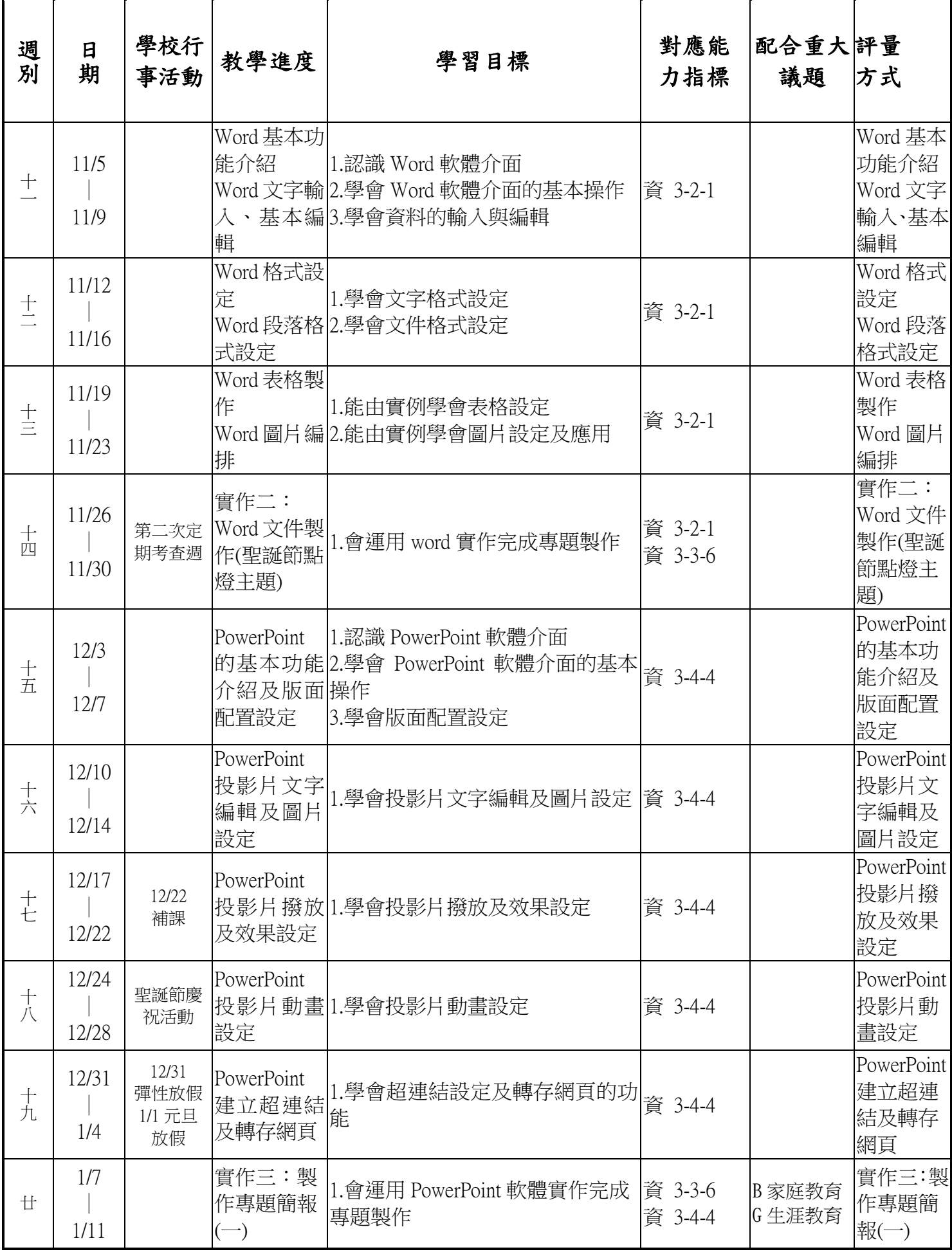

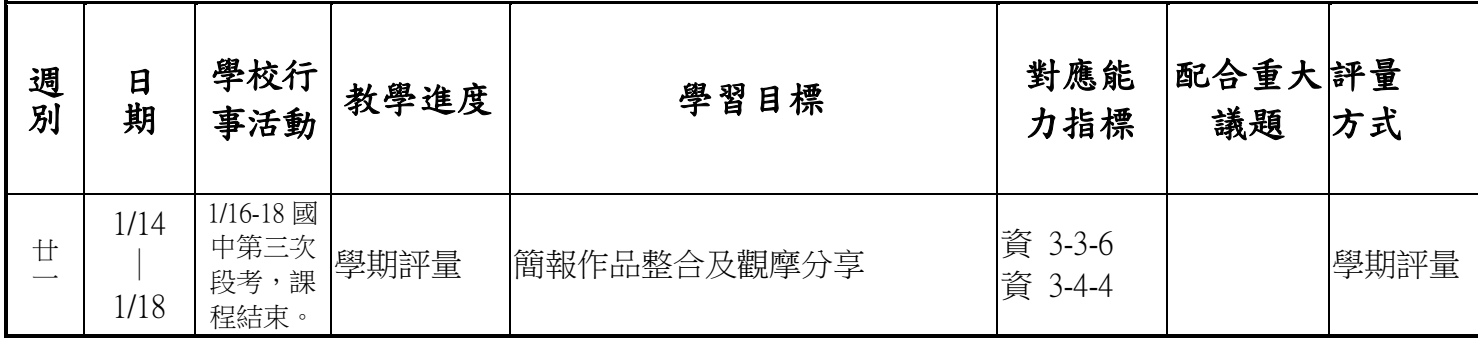